# メソッドを操る

**Control methods like a pro**

A guide to Ruby's awesomeness, a.k.a. metaprogramming

OKURA Masafumi, RubyWorld Conference 2021

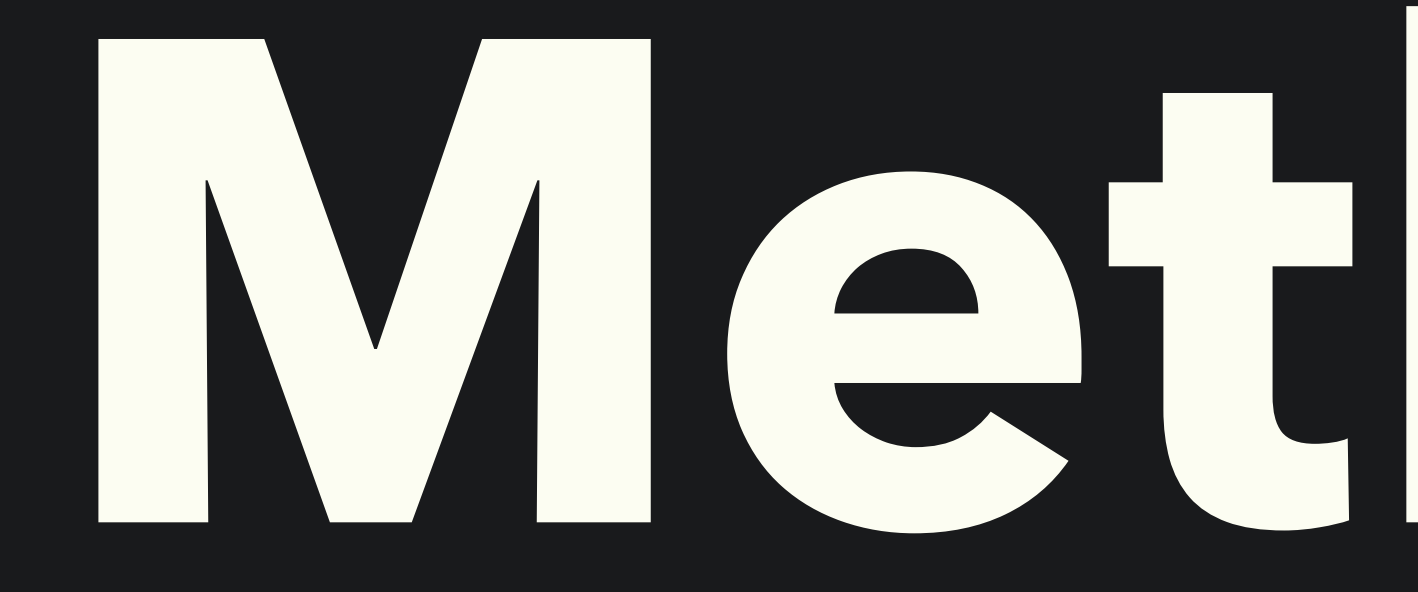

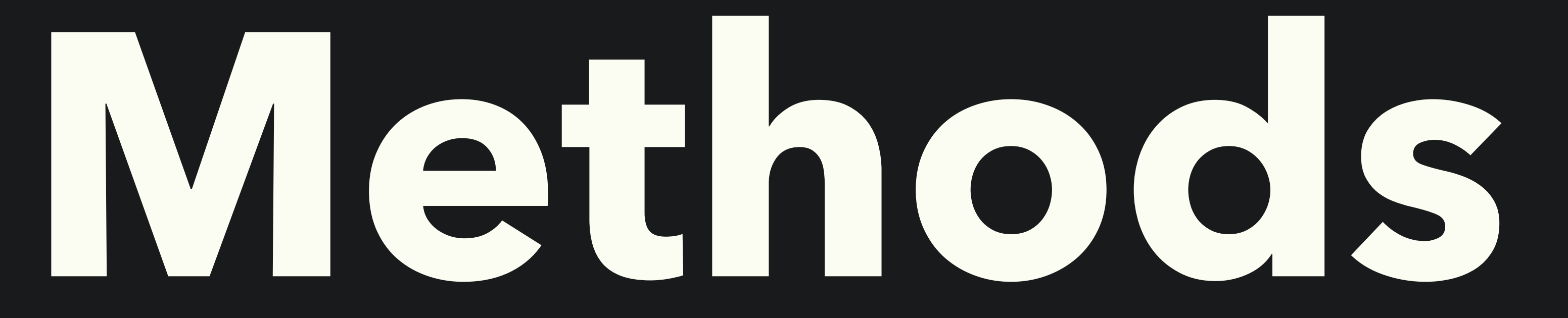

## **Do you want to…**

- Add conventions to the order of method invocations
	- e.g. MiniTest to call methods starting with "test" automatically
- Modify existing methods without overhead
	- e.g. Something like ActiveSupport::Callbacks but without any performance penalty

## **Example1: Superclass for abstract logic**

class Logic def call method\_name start\_with?('validate\_') end each do ¦method name!  $m = method(method_name)$ puts "#{m.name} is executed" m.call end main end end

## **Example2: Subclass for concrete logic**

require\_relative 'logic' class MyLogic < Logic def initialize(name =  $'')$  $\theta$ name = name end

def main puts @name end

private

def validate\_name\_presence raise 'name is not present' if @name nil? || @name empty? end

def validate\_name\_length raise 'name is too long' if @name length >= 10 raise 'name is too short' if @name length  $\leq 2$ end end

## **Example 3: When we execute a concrete logic**

### $\rightarrow$  irb

 $irb(main):3.0.2:001:0>$  require\_relative 'my\_logic' true

 $irb(main):3.0.2:002:0>$  MyLogic.new('Masafumi').call validate\_name\_presence is executed validate name length is executed Masafumi

### nil

 $irb(main):3.0.2:003:0>$  MyLogic.new.call validate\_name\_presence is executed ce': name is not present (RuntimeError)

### /Users/okuramasafumi/Sandbox/Ruby/control\_methods\_like\_a\_pro/my\_logic.rb:14:in `validate\_name\_presen

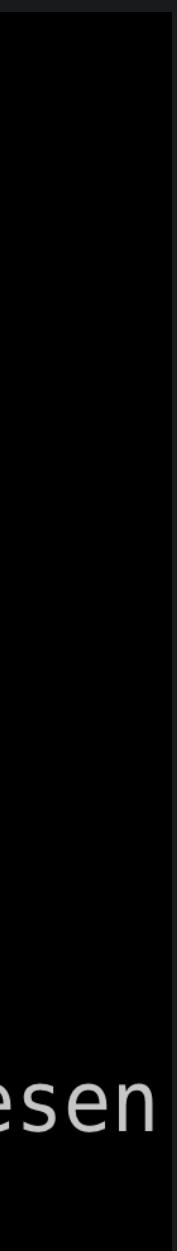

## **pp @okuramasafumi**

- Name: **OKURA Masafumi** (Masafumi is my first name :D)
- Ruby experience: **since 2012**
- Work as: Freelance Ruby/Rails dev, tutor
- Organizer of: **Kaigi on Rails** (<https://kaigionrails.org>)
- Creator of: **Alba** gem (JSON serializer, [https://github.com/](https://github.com/okuramasafumi/alba) [okuramasafumi/alba](https://github.com/okuramasafumi/alba)) along with a few others

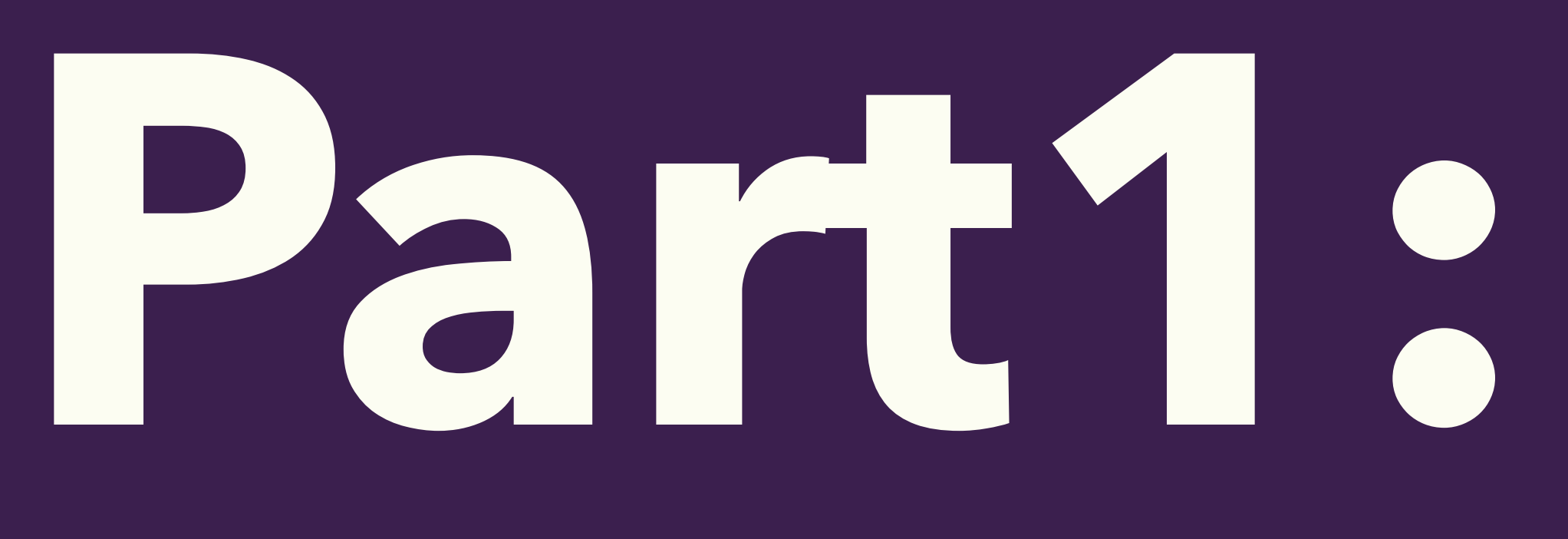

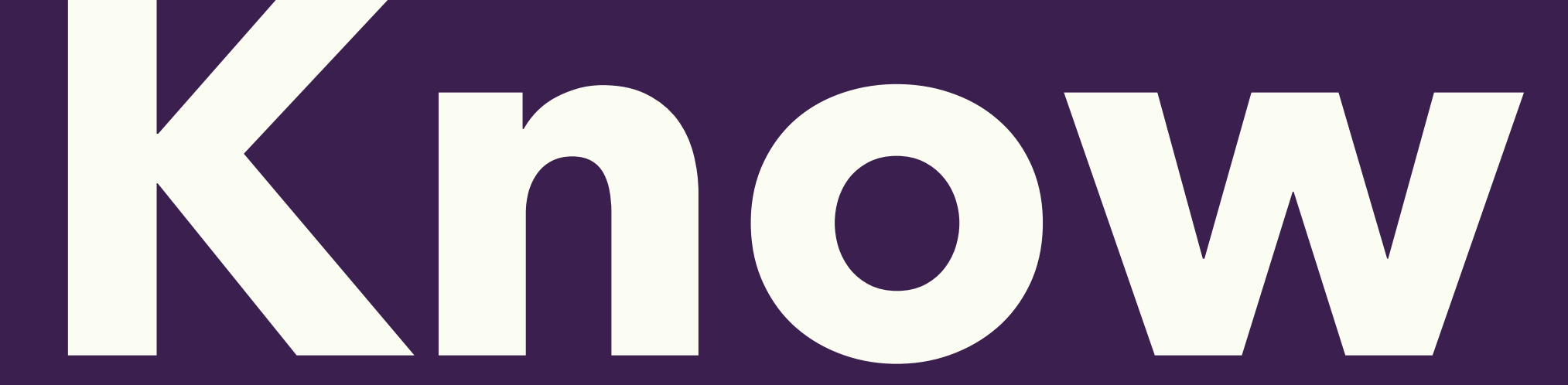

## **Methods**

**for**

## **methods**

## **Methods that list methods**

### • Note: these methods return the method name as a Symbol, not the

- method object
	- `**methods`** for listing public and protected methods
	- `**private\_methods**` for listing private methods
	- `**singleton\_methods**` for listing singleton methods, practically used to list class methods

## **Methods that fetch method**

## • `**method**` for fetching a method object with a given name from an

• e.g. `**'foo'.method(:gsub)**` returns callable/executable Method

- object
	-
- **`instance\_method**` for fetching a method object with a given name from a class
	- returned object is UnboundMethod that's not callable

• e.g. `**String.instance\_method(:gsub)**` does similar, but the

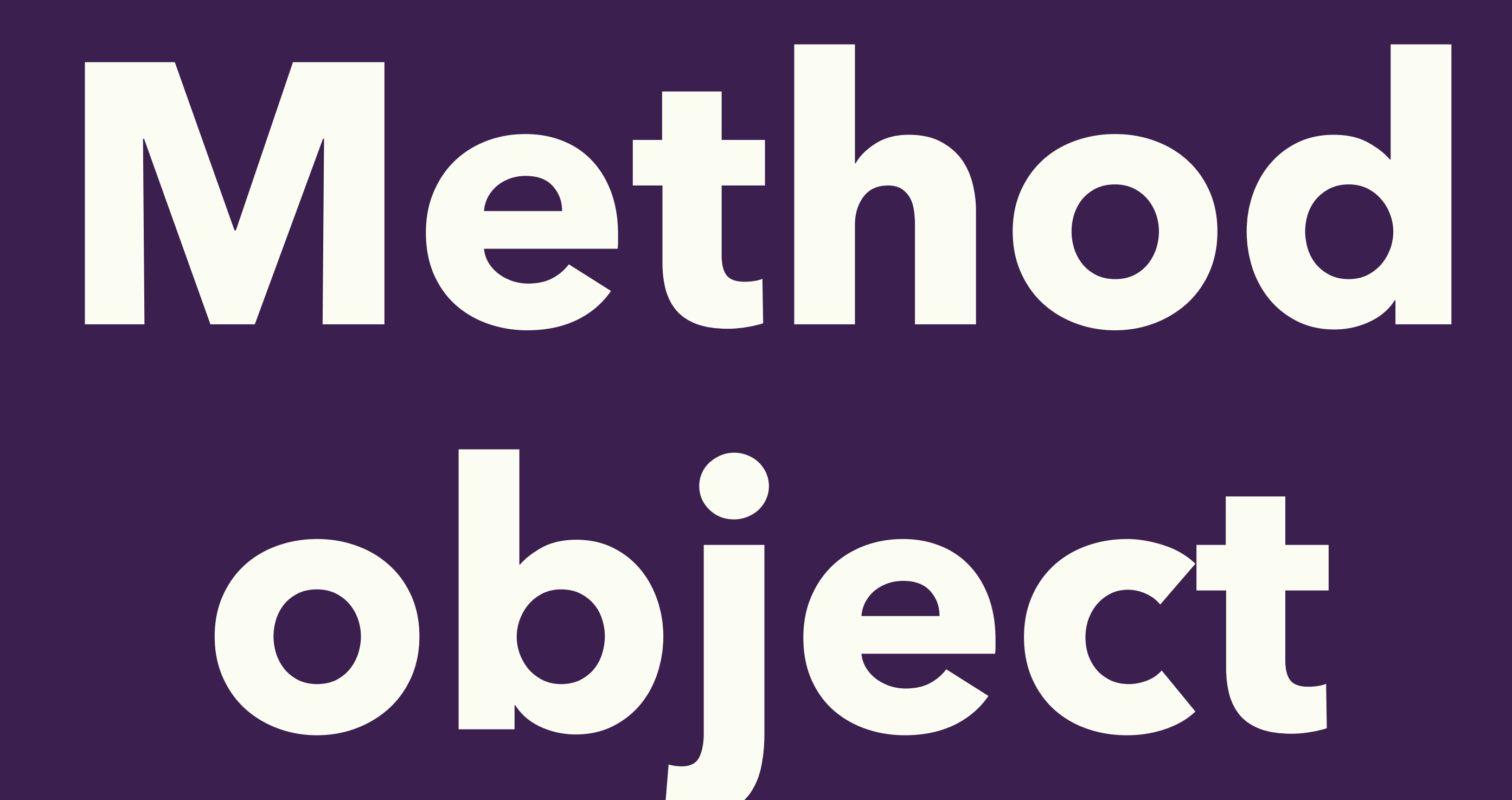

## **Method class**

- Associated with a particular object, not only a class
- **• Callable**
- Can be converted into a Proc with `to\_proc`
- Can be converted into an UnboundMethod with `unbind`

## **UnboundMethod class**

- Not associated with an object
- **• Not callable**
- Cannot be converted into a Proc since Proc should be callable
- Can be converted into Method with `bind`

## **Inspect**

- ` **name** `
- `**parameters**`
- `**arity**`
- `**source\_location**`
- `**body**`

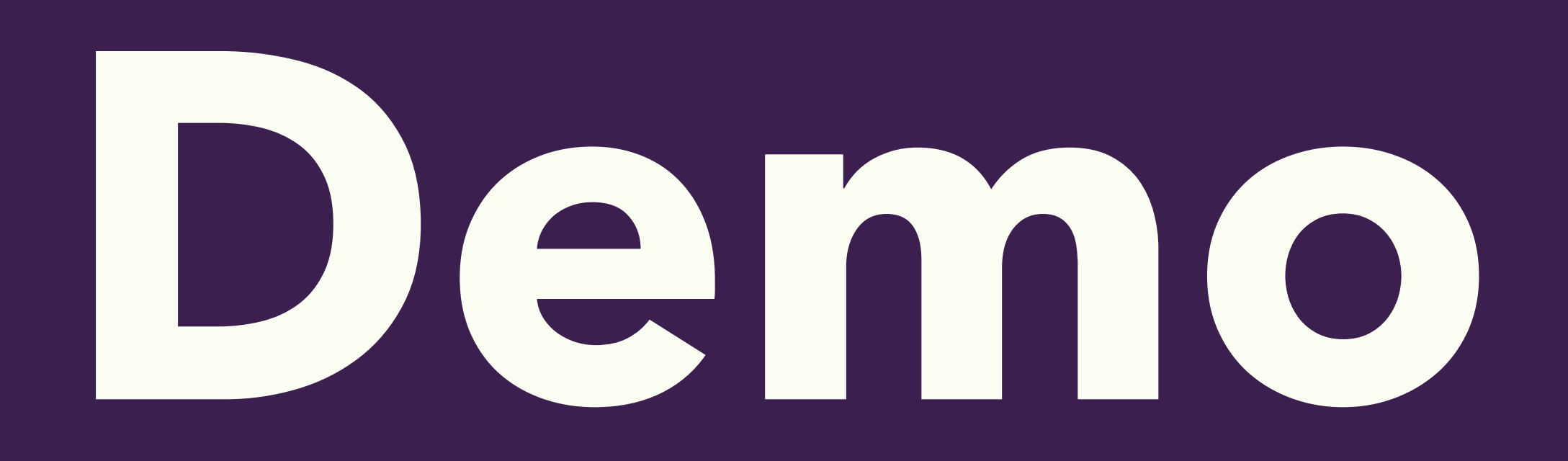

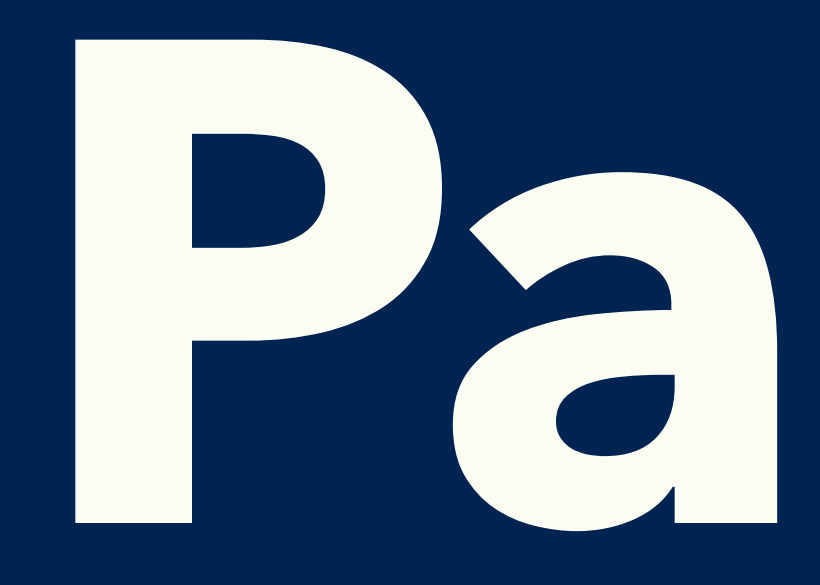

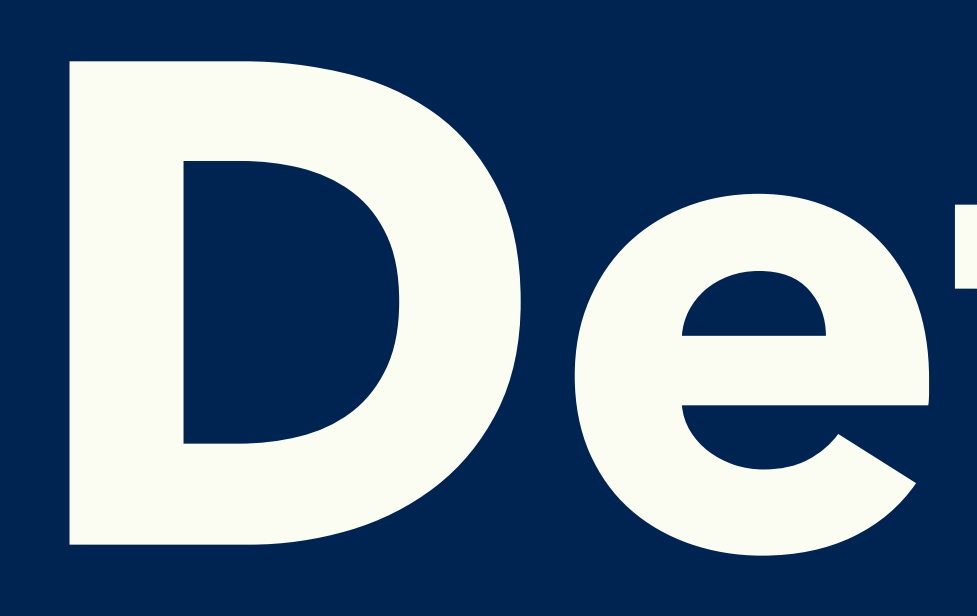

## **Part2: Define**

## **Define methods**

- Using `**def**` keyword
	- Simple
	- **Static**
- Using `**define\_method**` method
	- Dynamic
	-

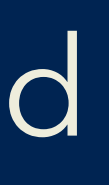

## • Can be used with Proc and Method object as a method body

## **Undefine methods**

• Both `**undef**` keyword and `**undef\_method**` are quite similar • They both prohibit an object to respond • `**undef\_method**` is more dynamic • `**remove\_method**` just removes a method from an object • When a parent class responds to that method, that will be called

## **Redefine methods**

3. Create a new Proc inside which fetched method object is called

- 1. Decide the name of the target
- 2. Fetch method object using `**method**`
- before/after some extra bit
- 4. Remove a method using `**remove\_method**`
- with a newly created Proc as a method body

5. Define a new method with the same name using `**define\_method**`

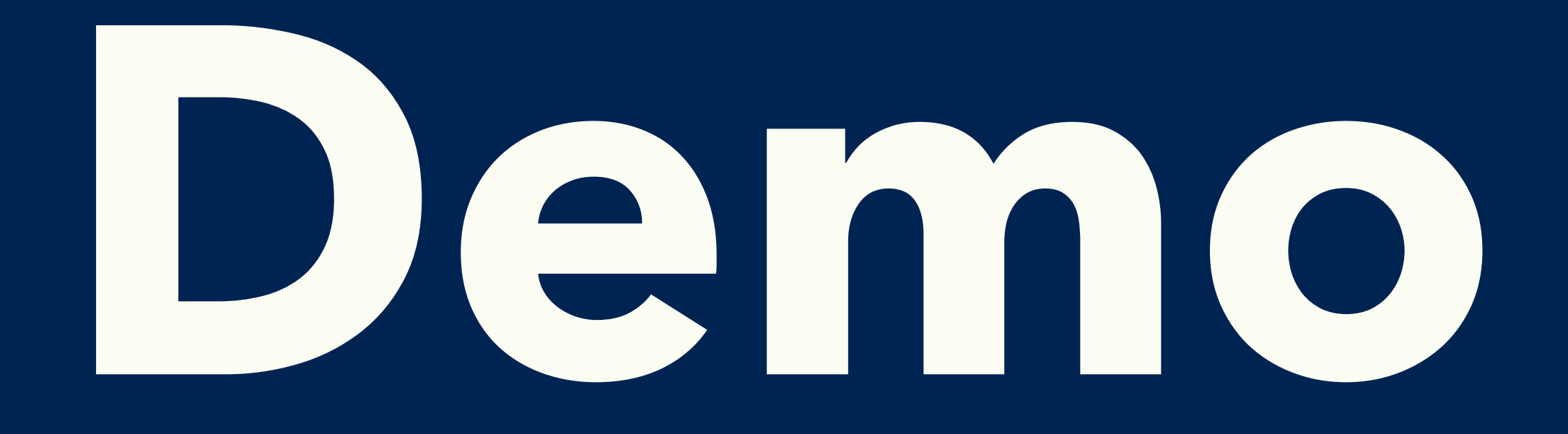

## **Conclusion**

- In Ruby, methods are objects
- You can play with them, it's not scary!
- Metaprogramming gives us the power to do awesome things
- Join us!

## **Next step**

- [https://github.com/okuramasafumi/tiny\\_hooks](https://github.com/okuramasafumi/tiny_hooks) • The repository of the second demo, has some nice tricks • <https://docs.ruby-lang.org/en/> • Official document
- And your code!